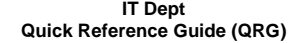

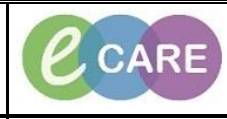

**Document No – Ref 129 Version Number – 2.0**

## **ADDING A PROXY TO YOUR CUSTOM PATIENT LIST**

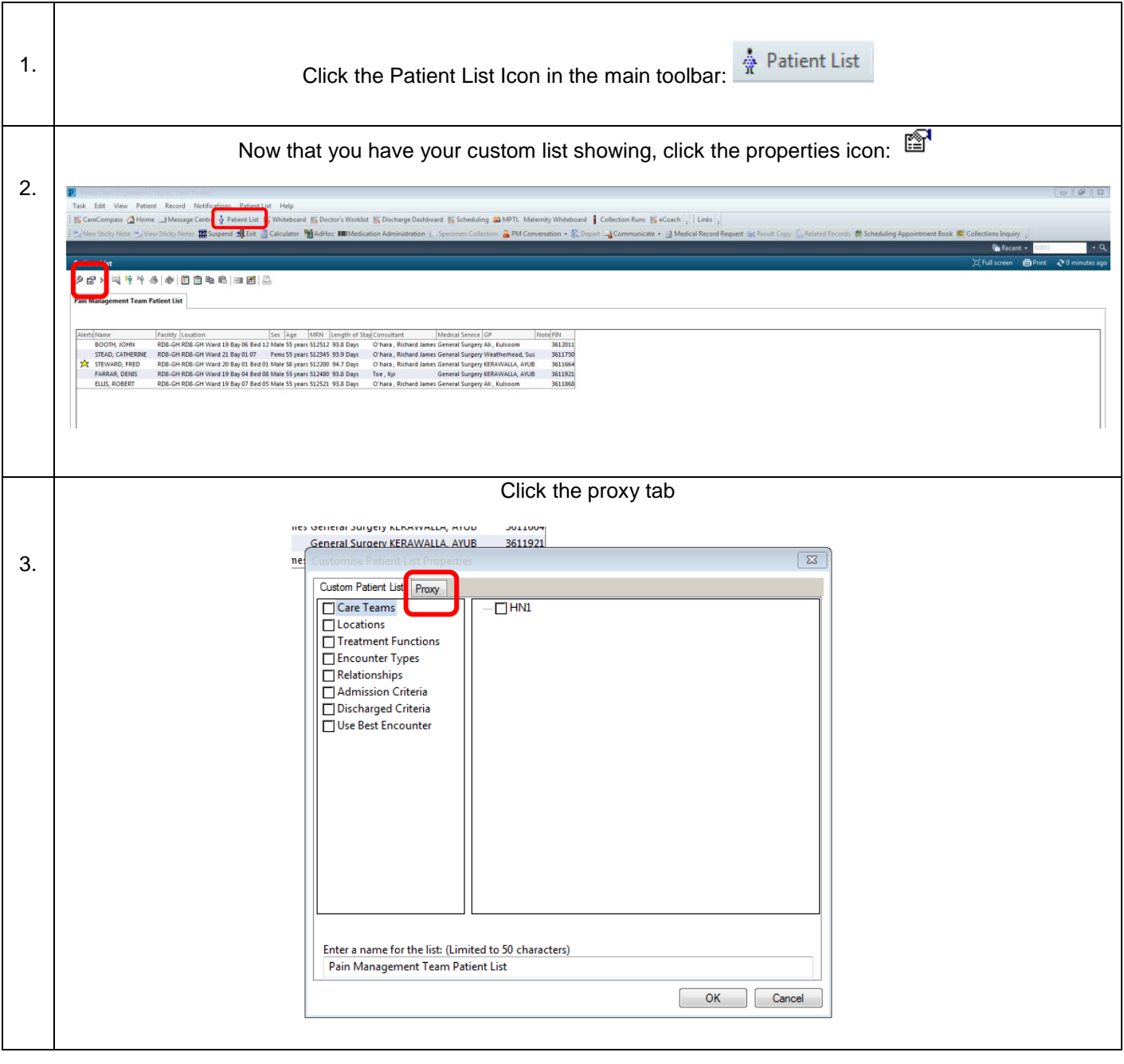

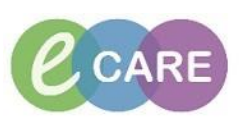

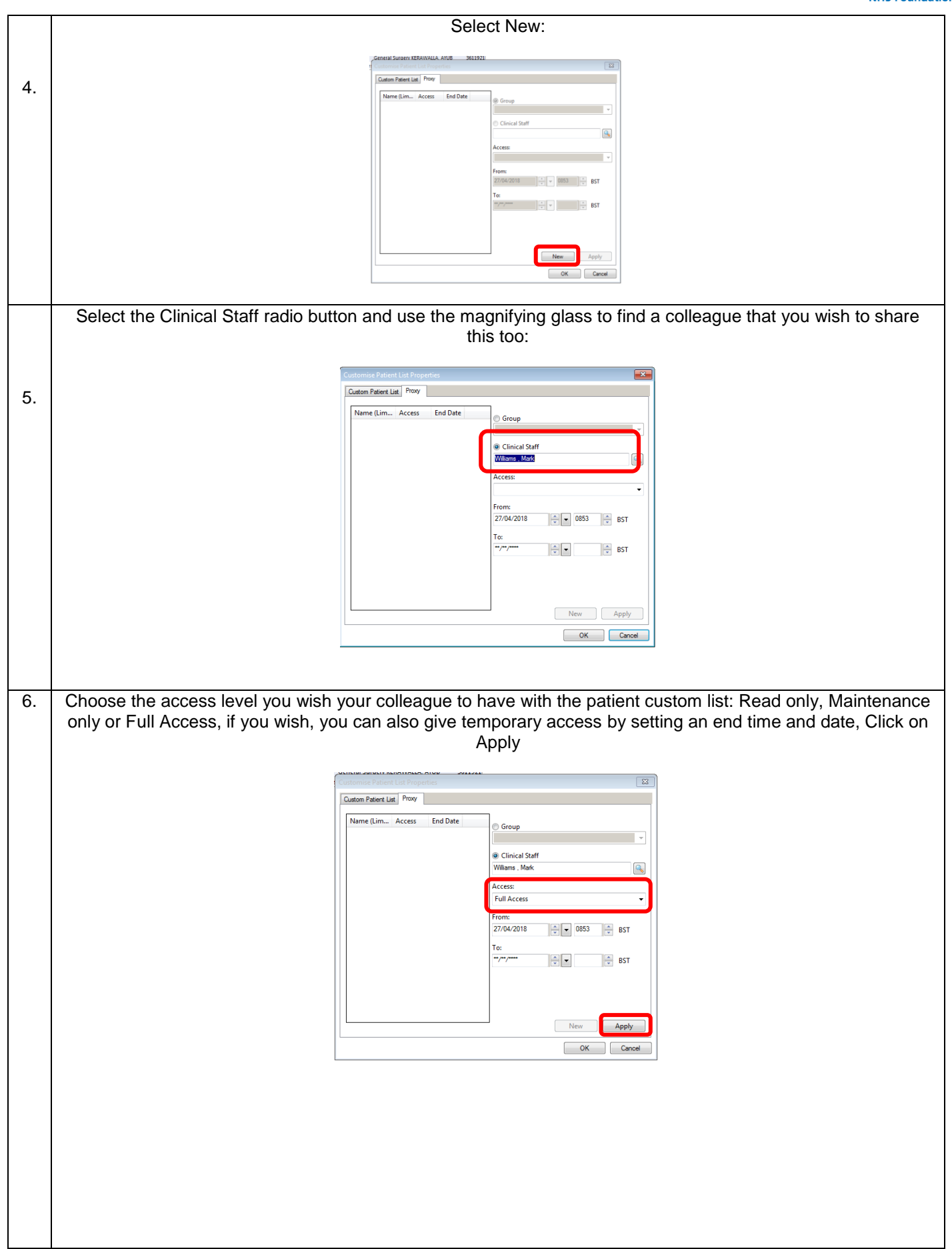

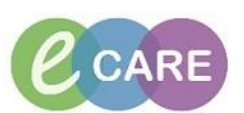

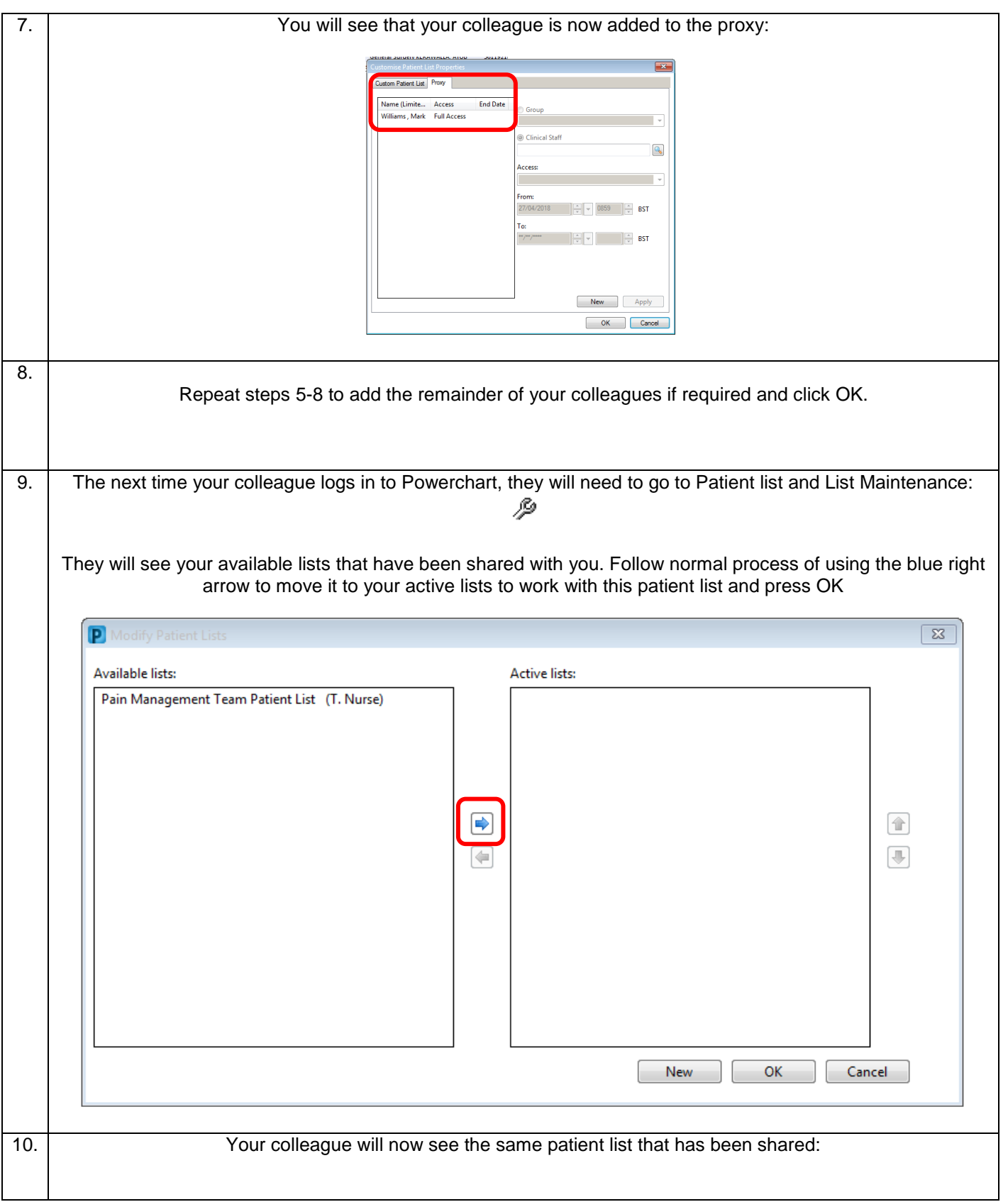